# **Um estudo da influência de ferramentas tecnológigas nas representações mentais de conceitos físicos**

## **Róger Meireles Dück<sup>1</sup>**

**Resumo**: A utilização de tecnologias no ensino de física tem se mostrado crescente quanto ao seu uso, porém a pesquisa voltada na verificação dos resultados dessa tecnologia no ensino de física, em especial, ainda é escassa. Neste trabalho elaboramos uma sequência didática, pautada no referencial teórico da Aprendizagem Significativa, para comparar os modelos mentais utilizados pelos alunos para descrever trajetórias de corpos em movimentos. O objetivo geral da pesquisa era verificar a contribuição de ferramentas tecnológicas no desenvolvimento de representações mentais relativas ao movimento dos corpos e se seu emprego favorece a aprendizagem significativa dos conceitos relacionados. Para isso utilizamos como ferramenta o software Tracker, o qual permite traçar trajetória de corpos utilizando vídeos de situações reais de movimento. A comparação permitiu fazermos uma análise da possível mudança de modelo mental através da influência do software. Os dados que foram coletados nos testes mostram que o software influenciou de maneira significativa na representação das trajetórias feitas pelos alunos. Através dos dados analisados o software Tracker teve uma influência positiva sobre o modelo mental dos alunos. Dizer que a influência é positiva significa aqui que o modelo se tornou mais próximo do que é aceito cientificamente como o correto para a representação de trajetória.

**Palavras-chave**: análise de movimentos, representação metal, tecnologias no ensino de física

## **A study of the influence of tools tecnológigas in mental representations of physical concepts**

**Abstract**: The use of technology in the teaching of physics has shown growing on its use but the research focused on verifying the results of this technology in the teaching of physics, in particular, is still scarce. In this work we developed a didactic sequence, based on the theoretical framework of Meaningful Learning, to compare the mental models used by students to describe trajectories of bodies in motion. The overall objective of the research was to determine the contribution of technological tools in the development of mental representations concerning the movement of bodies and their employment encourages meaningful learning of related concepts. For this we use as a tool Tracker software, which allows to trace trajectories of bodies using videos of real movement situations. The comparison allowed do an analysis of the possible change in mindset through the influence of the software. The data that were collected in software tests show that significantly influenced the representation of the trajectories made by the students. Data analyzed by the software Tracker had a positive influence on students' mental model. Say that the influence is positive here means that the model became closer than is scientifically accepted as correct for the representation of trajectories.

**Keywords**: motion analysis, metal representation, technologies in education

### **Introdução**

 $\overline{a}$ 

A carga horária reduzida da disciplina de física, a falta de laboratórios de experimentação e a falta de preparo para utilizar ferramentas tecnológicas, são alguns dos

<sup>&</sup>lt;sup>1</sup> Universidade Federal de Mato Grosso do Sul/Instituto de Física/discente do Programa de Pós graduação em Ensino de Ciências, rogers20007@gmail.com

fatores que podem influenciar os professores a não propor atividades diferenciadas no desenvolvimento de suas aulas. O emprego de uma atividade experimental, seja ela demonstrativa ou não, exige que o professor prepare o experimento e disponha de tempo e local apropriado.

Nesse sentido, ferramentas tecnológicas como softwares de animações, simulação e/ou de análise, entre outras, têm sido a alternativa mais barata e rápida de suprir a necessidade do ensino experimental em física. Na literatura da área de ensino de ciências/física evidenciamos uma quantidade significativa de trabalhos que propõem estratégias de ensino diferenciadas utilizando software-livres (OSTERMANN et. al, 2006; SANTOS, OTERO e FANARO, 2000), modelagem (VEIT e TEODORO, 2002) e simulações (SANTOS, SANTOS e FRAGA, 2002; YAMAMOTO e BARBETA, 2001). Esses mesmos trabalhos afirmam a potencialidade do emprego de TICs como estratégia metodológica capaz de modificar o atual quadro do ensino de ciências/Física. Consideram que o uso de ferramentas tecnológicas pode propiciar um ensino mais interativo, dinâmico, amplo e atraente ao aluno.

É importante salientar, entretanto, que os resultados obtidos nesses trabalhos científicos raramente chegam à sala de aula, pois não estão presentes em livros didáticos e os professores, muitas vezes, utilizam apenas esse material didático para preparar sua aula.

> Nas ciências em geral e na Física em particular, o computador vem sendo maciçamente utilizado para a criação de complexos modelos científicos que não poderiam ser realizados sem o seu auxílio. Entretanto, na escola atual, ele serve prioritariamente como simples fonte de consulta e apresentação de textos (VEIT, 2005).

Uma consequência dessa distância entre as pesquisas na área de ensino e o ambiente escolar e a forma como os professores estão utilizando as salas de tecnologias ou laboratórios montados com as máquinas do Proinfo: apenas para a navegação e busca de informações na internet e não como uma ferramenta que auxiliaria o aluno a observar fenômenos físicos que são difíceis de serem notados em uma experimentação real (BEZERRA, 2012).

Diante do exposto apresentamos alguns dos resultados de uma pesquisa realizada com o objetivo de avaliar a contribuição do uso de ferramentas tecnológicas no processo evolutivo das representações mentais de conceitos associado ao movimento dos corpos e se seu emprego favorece a aprendizagem significativa.

#### **Fundamentação teórica**

A inclusão digital é um processo que vem ocorrendo com grande rapidez na sociedade, no entanto na escola este processo ainda é lento. Apesar de parecer que as escolas já estão devidamente na era digital devido à inclusão de laboratórios de informática, a realidade ainda é outra. O computador tem sido visto como um instrumento que gera problemas na perspectiva de muitos professores que ainda não têm o domínio digital ou ainda não conseguiram adaptar suas aulas às novas tecnologias educacionais.

As tecnologias na área educacional vão bem além do uso de computador. Um vídeo de um experimento pode facilitar, por exemplo, uma aula onde o equipamento necessário seja de difícil acesso para sala de aula. Mesmo uma simulação feita em um software ou uma simples análise de dados usando o Excel são recursos fantásticos para serem usados nas aulas de física.

Neste contexto Rosa (1995) destaca em seu trabalho algumas potencialidades do uso do computador, que podemos estender para os recursos tecnológicos de maneira geral. Entre essas, para este trabalho, podemos citar duas: a simulação de fenômenos físicos e a coleta e análise de dados em tempo real.

No que se refere a softwares de simulações, a internet tem se colocado como a principal fonte de acesso deste recurso. Existem diversos sites com simulações, utilizando as mais variadas linguagens de programação, que estão ao alcance da maioria dos alunos e professores. Em sua grande parte são de fácil utilização e ilustram, de maneira lúdica ou não, algo próximo de um fenômeno físico. O uso desses recursos pode ajudar para que o aluno veja representações de coisas que nem sempre são possíveis de serem vista a olho nu, como por exemplo, os elétrons sendo arrancados de uma placa devido ao efeito fotoelétrico.

Porém, segundo Santos, Otero e Fanaro (2000), existe uma questão no que se refere justamente á veracidade da simulação.

> Una utilización del software que se limite a colocar al alumno frente a la simulación, sin adecuada interacción con el docente y sin el control de ciertas variables didácticas por parte de este, podría conducir a resultados opuestos a los esperados,como aprendizajes puramente mecânicos . (SANTOS, OTERO, & FANARO, 2000, p. 53)

Nem sempre os programadores ou profissionais responsáveis por criar um software de simulação em física têm conhecimento na área de física. Isso pode levar a um questionamento sobre as características da simulação no sentido de se aproximar do mundo real, o que tornaria o software, não um instrumento educativo, mas, um jogo ou algo sem

35

conexão com a realidade. E, de igual modo, os profissionais que se propõem a lecionar na área nem sempre têm domínio de linguagem de programação ou de conhecimento de qualquer recurso digital para criar uma simulação adequada ao contexto da aula.

Para uma melhor observação do mundo real a alternativa seria um experimento em laboratório. Neste sentido, segundo Rosa (1995), o computador poderia ser usado para coleta e análise de dados. As atividades experimentais associadas aos recursos computacionais permitem uma análise mais precisa de dados e medidas, até mesmo pela melhor visualização de gráficos e tabelas que são feitos com maior rapidez e estética.

É valido destacar que, Rosa (1995) cita as potencialidades do computador a mais de dez anos atrás. No entanto, até hoje, não há uma utilização de maneira significativa do uso dessas potencialidades dentro de sala de aula, tão pouco de pesquisas diretamente em sala de aula, no sentido de analisar a aplicação dessas técnicas no ambiente escolar. Em muitos casos a pesquisa tem se voltado a teorizar através de observações de maneira passiva ou com coleta de dados que não envolvem um caráter educacional.

Neste sentido, a proposta de trabalho com o software Tracker visa estabelecer uma conexão entre aquilo que é uma simulação e o que é uma coisa real podendo, inclusive, coletar dados e analisá-los, tudo em uma só ferramenta tecnológica.

Consideramos que a utilização de softwares no ensino de física pode ter impacto na maneira como os alunos representam o mundo, ou seja, nas representações mentais que elaboram para explicar esse mundo.

Entendemos que:

Representações internas, ou representações mentais, são maneiras de "representar" internamente o mundo externo. As pessoas não captam o mundo exterior diretamente, elas constroem representações mentais (quer dizer, internas) dele. (Moreira, 1996, p. 193)

Os modelos mentais podem ser um conjunto de características que representam um objeto ou uma situação, ou podem ser um único modelo mental, a própria representação deste objeto ou situação. Vale ressaltar que a representação mental ou modelo mental é uma abstração de uma informação externa ao individuo no sentido que aquilo que formou o modelo mental pode formar outros modelos.

Na ótica de Johnson-Laird, os modelos mentais podem ser encarados como partes que podem se combinar para formar outras características de modelos ou outros modelos. Eles podem ser analógicos ou proposicionais. Os primeiros podem ser entendidos como

R. Labore Ens. Ci., Campo Grande, v.1, n.3, p. 33-41, 2016

sendo as informações associadas a imagens que representam o mundo do aluno em sua própria estrutura cognitiva. Os outros são de certa forma modelos de coisas abstratas e de difícil mudança na mente do indivíduo (MOREIRA, 1996).

Este trabalho se concentra em relacionar aquilo que os alunos representam como trajetória de um corpo com base em situações propostas em vídeos. Ou seja, como os alunos desenham essa representação antes e depois do uso do software Tracker.

Entendemos que no ambiente da sala de aula o processo de aprendizagem pode ser influenciado pela maneira como o conteúdo é apresentado.

Segundo Moreira e Masini (1982) na Teoria da Aprendizagem Significativa de Daivd Ausubel os conceitos se organizam formando uma estrutura hierárquica de maneira que, para alterar ou acrescentar um novo conceito a essa estrutura é necessário que esse novo conceito seja ligado a um subsunçor. Os conceitos na estrutura cognitiva devem estar ligados aos subsunçores de maneira organizada e significativa não existindo, porém, um padrão definitivo para essa organização. Cada estrutura cognitiva pode ter um arranjo diferente entre os diversos conceitos que a compõem. Contudo, mesmo para diversos arranjos entre os conceitos deve haver uma relação hierárquica. A verificação da existência desses subsunçores se dá por meio de sondagem, que é um processo onde são levantados todos os possíveis conceitos que preexistem na estrutura cognitiva do aluno.

#### **Procedimentos metodológicos**

Utilizamos como instrumento de coleta de dados dois testes: um teste  $(t_1)$  no qual os alunos representaram trajetórias a mão livre tendo como base os vídeos de experimentos e um teste  $(t_2)$  que possuía questões objetivas de múltipla escolha com situações semelhantes ás dos vídeos (corpos em queda livre, girando ou em lançamento horizontal ou oblíquo).

Os dois testes foram aplicados antes e depois do desenvolvimento da sequência didática. Numa primeira aula expositiva abordamos o conceito de trajetória e exibimos três vídeos pedindo posteriormente que os alunos representassem as trajetórias dos corpos para cada uma das situações observadas. Posteriormente, no laboratório de informática, utilizamos as ferramentas do software Tracker para representar a trajetória do corpo a partir da visualização do vídeo.

Para verificar a influência do Tracker no processo de aprendizagem, vídeos com novas situações foram apresentados aos alunos. Foi solicitado então que esboçassem os

37

modelos elaborados para as respectivas trajetórias. Por falta de espaço esses resultados não serão apresentados nesse trabalho.

As atividades foram realizadas em uma escola pública do município de Campo Grande, Estado de Mato Grosso do Sul (MS), na qual acadêmicos do curso de Física Licenciatura participavam do Programa Institucional de Bolsa de Iniciação a Docência (PIBID). Os sujeitos da pesquisa participaram voluntariamente da atividade no contra turno das aulas. Eles cursavam o 1º ano do ensino médio, nível em que tradicionalmente é abordado o conceito de trajetória de um corpo em movimento.

#### **Resultados e análises**

Num total de 52 representações obtivemos 23 mudanças significativas para melhor, ou seja, os modelos elaborados pelos alunos aproximaram-se dos modelos aceitos como cientificamente corretos após o uso do software, correspondendo a uma melhora de 44% nas respostas.

As questões  $Q1^2$  e  $Q3^3$  que objetivavam respectivamente evidenciar o modelo elaborado para explicar a trajetória de uma bolinha lançada horizontalmente

e de um objeto abandonado de um avião em movimento, obtiveram um número menor de acerto, apesar de recorrer a um mesmo tipo de modelo mental que  $Q5<sup>4</sup>$ .

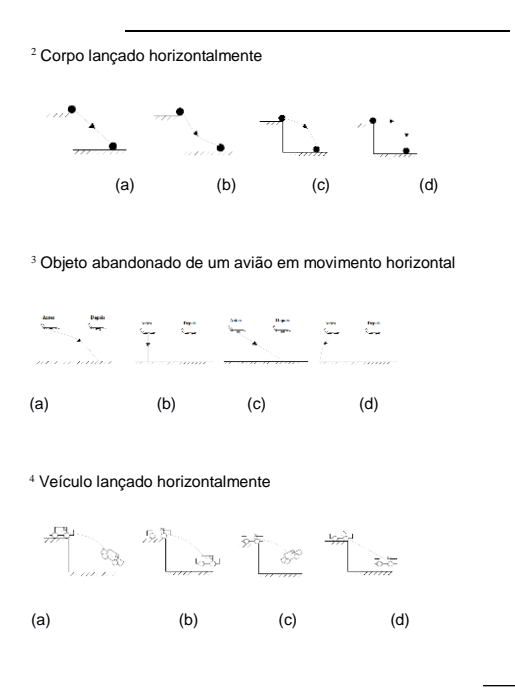

38 R. Labore Ens. Ci., Campo Grande, v.1, n.3, p. 33-41, 2016

A figura 1a mostra a alternativa com maior número de indicações na questão Q1 do teste  $T_2$  antes da utilização do software e na figura1b a mais assinalada depois da atividade no laboratório de informática.

Figura 1 - Respostas dos alunos para a questão que solicitava indicar a trajetória de uma bolinha lançada horizontalmente: a) antes da atividade com o Tracker; b) depois da atividade com o Tracker.

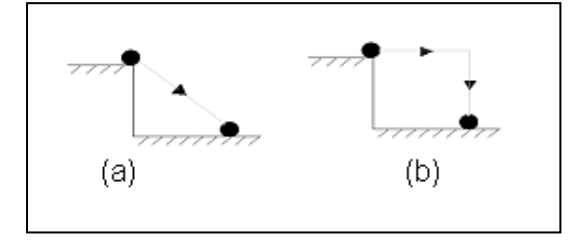

Apesar da questão Q1 ter um número menor de acertos após a aplicação da atividade, acreditamos que a alternativa simbolizada pela figura 1b, selecionada pela maioria dos alunos, apesar de não ser correta fisicamente, sugere uma melhora no modelo mental utilizado por eles. Antes, percebiam o movimento do corpo em uma única dimensão (direção inclinada) e depois começaram a perceber que o movimento era bidimensional. A resposta sinaliza que o modelo utilizado não considerou a simultaneidade dos movimentos nas duas dimensões, perceberam-no ocorrendo primeiro na direção X e só depois em Y.

A questão Q3 apresenta ao aluno uma situação diferente da que foi explorada no software, que era o estudo da trajetória de um carrinho sendo lançado de um plano horizontal ou uma bolinha arremessada de uma mesa: um corpo que é abandonado de um avião em movimento. Nela obtivemos um resultado muito negativo antes e depois da atividade apesar de mobilizar, segundo nosso entendimento, um modelo mental muito semelhante a outro identificado na questão que apresentou aumento na quantidade de acertos após a atividade com o Tracker.

O modelo mental elaborado pelos alunos para representar a trajetória de um corpo abandonado de um avião parece não conceber que corpos acoplados possuem a mesma velocidade. A alternativa selecionada sugere a elaboração de um modelo a partir de situações observadas no cotidiano como, por exemplo, ao soltar um objeto pela janela de um carro em movimento, o corpo aparenta ser lançado para trás, como em um lançamento horizontal, devido à resistência do ar.

De todas as questões abertas do questionário  $T_1$  a que mais apresentou indicativo de influência da atividade foi a que solicitava aos alunos a representação de um modelo mental para a ciclóide. As representações elaboradas sinalizam uma melhor estruturação do modelo mental após o uso do Tracker.

Podemos observar que a aluna A1 ao representar a trajetória no teste aplicado depois da atividade consegue perceber a possibilidade de representar o movimento da lata através de imagens paradas, assim como o programa o faz, e com isso ela se aproxima de visualizar como a ciclóide forma usando a ideia do software. Antes ela apenas descreveu o modelo elaborado, como podemos observar na figura 2.

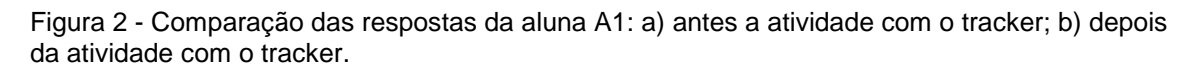

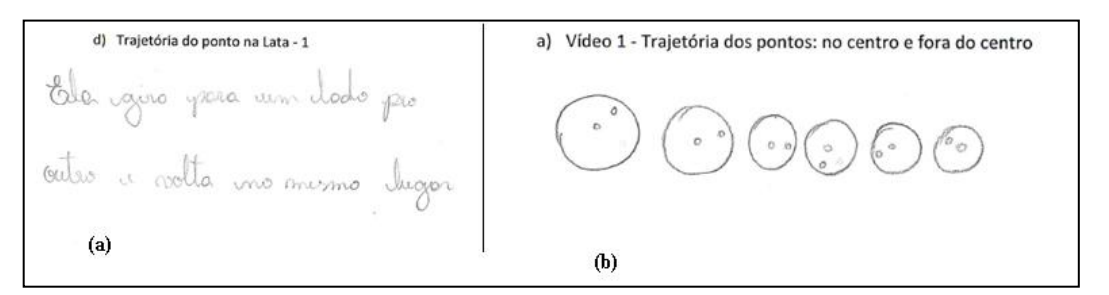

Na comparação das representações feitas pelo aluno A2 (figura 3) podemos notar que também houve uma melhora significativa na representação da trajetória dos pontos sinalizados na lata (ciclóide) depois do uso do Tracker. Ao responder a questão (d) do teste T<sup>1</sup> o modelo mental utilizado pelo aluno sugere problemas com o entendimento de referencial, pois, tenta representar a trajetória da lata toda e não do ponto, num indo e vindo não muito claro. Após a manipulação do vídeo, no software o aluno A2, ao responder a questão faz uso de imagens distintas para representar a trajetória do ponto central e do periférico (figura 3b).

Figura 3 - Comparação das respostas de A2 a) antes a atividade com o tracker; b) depois da atividade com o tracker.

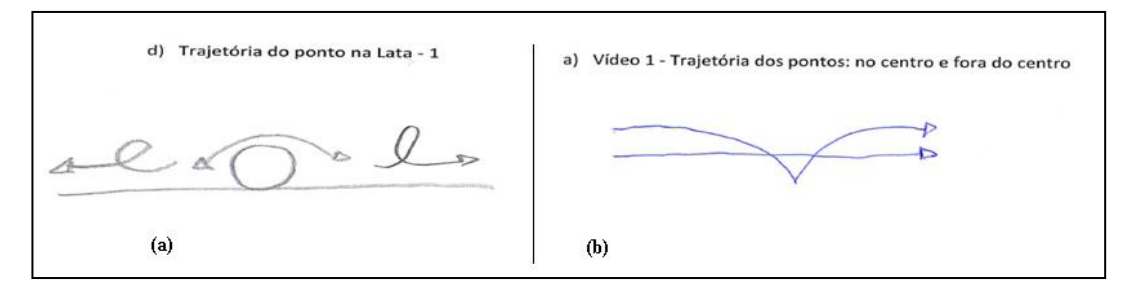

Ao analisar a figura é possível perceber que novas informações foram inseridas no modelo mental utilizado pelo aluno após o desenvolvimento da atividade com o Tracker: as trajetórias representadas apresentam diferenças significativas e sinalizam proximidade com o modelo conceitual definido para o ponto central e da extremidade da lata.

#### **Considerações finais**

Responder se houve uma mudança de modelo mental ocasionada por um processo específico é uma questão delicada, pois, o tempo todo, através de vários fatores, todos nós estamos mudando ou reformulando nossa maneira de representar o mundo. Porém, os dados que foram coletados nos testes mostram que o software influenciou de maneira significativa nos modelos mentais elaborados pelos alunos, para representar as trajetórias dos corpos em movimento.

A maioria dos alunos apresentou mudanças significativas entre as respostas apresentadas antes e após a realização da atividade com o software, melhorando aspectos da representação das trajetórias. Muitos dos modelos mentais elaborados por esses alunos aproximaram-se dos modelos científicos aceitos pela comunidade acadêmica.

#### **Referências**

BEZERRA, A. G. (2012). *videoanálise com o software livre tracker no laboratório didático de física: movimento parabólico e segunda lei de newton.*

MOREIRA, M. A. (1996). *Modelos Mentais.*

MOREIRA, M. A., & MASINI, E. F. (1982). *Aprendizagem Significativa - Teoria de David Ausubel.*

OLIVEIRA, L. P. *Vídeo-análise no ensino de física: experiências com o software tracker.*

OSTERMANN, F. (2006). *Desenvolvimento de um Software para o Ensinod de Fundamentos da Física Quântica.*

ROSA, P. R. (1995). *O Uso de Computadores no Ensino de Física. Parte 1: Potencialidades e Uso Real.*

SANTOS, A. V.; SANTOS, S. R. & FRAGA, L. M. (2002). *Sistema de realidade Virtual para Simulação e Visualização de Cargas Pontuais Discretas e Seu Campo Elétrico.*

SANTOS, G., OTERO, M. R., & FANARO, M. d. (2000). *¿CÓMO USAR SOFTWARE DE SIMULACIÓN EN CLASES.*

VEIT, E. A. & TEODORO, V. D. (2005). *Por que e como introduzir a aquizição automática de dados no Laboratório Didático de Física.*

YAMAMOTO, I., & BARBETA, V. B. (2001). *Simulação de Experiência Como Ferramenta de Demonstração Virtual em Aulas de Teoria de Física*